### **Extracting a Micro State Transition Table Using KLEE**

#### Norihiro Yoshida, Takahiro Shimizu, Ryota Yamamoto and Hiroaki Takada

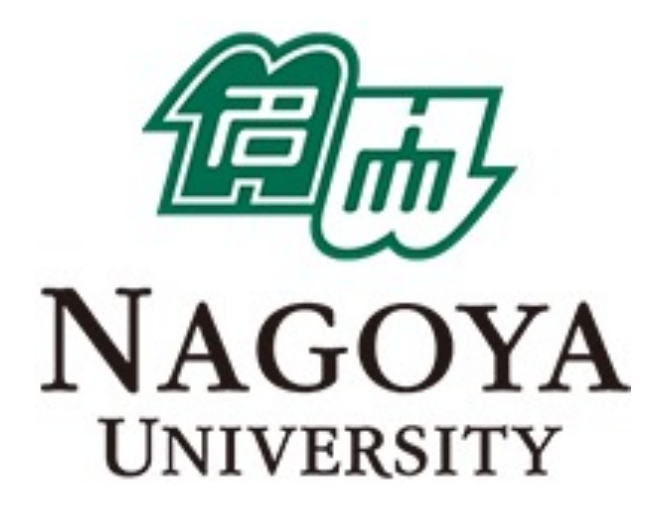

1

## **Legacy code in embedded system development**

### Specification document is often outdated.

- ad-hoc code modification when deadline is approaching
- $\triangleright$  E.g. frequent modifications to condition branches cause [the change of the specifications.](https://en.wikipedia.org/wiki/File:Ambox_outdated_serious.svg)

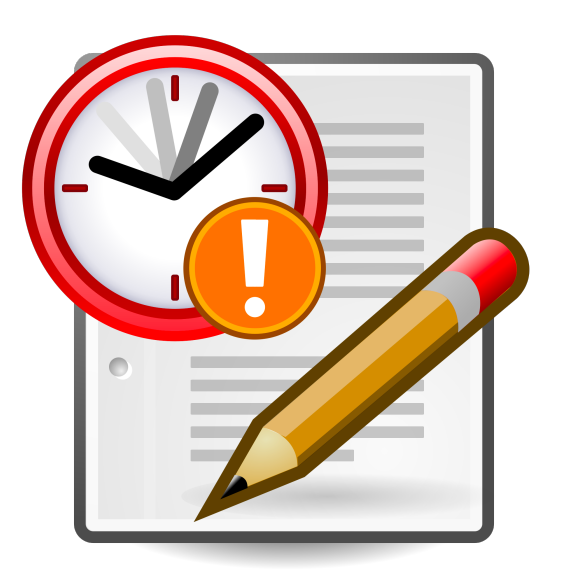

https://en.wikipedia.org/wiki/File:Ambox\_outdated\_serio

### **Reuse in embedded system development**

### Practitioners need to address hardware variations.

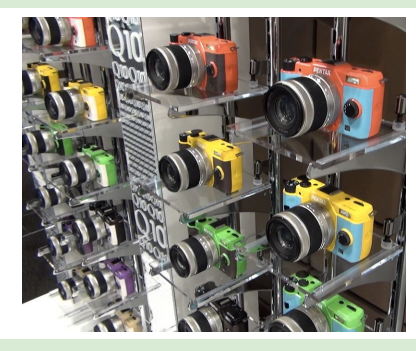

#### They frequently reuse source code from similar hardware products.

#### Practitioners want to reuse code, but an outdated document is a barrier for them.

Practitioners need a tool for extracting a state transition table from C modules.

- ▸ Static analysis is desirable for them because it is sometimes hard to prepare a runtime environment.
- ▸ They can give a state variable.
	- Tools do not have to identify a state variable automatically.
- They use a Micro State Transition Table (MSTT).

# **Micro State Transition Table (MSTT)**

They use a state transition table at module level.

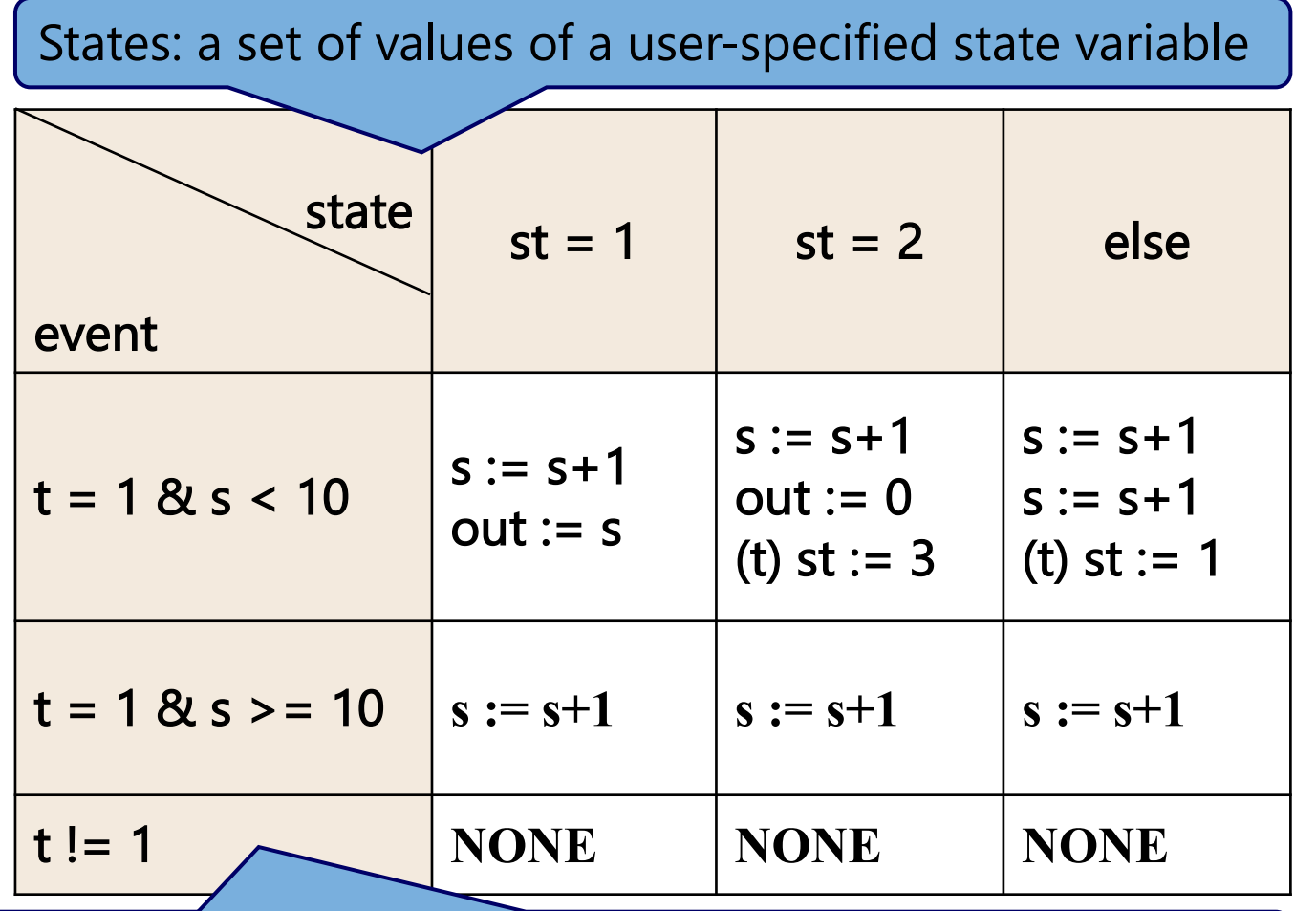

Events: combinations of values of the other variables.

# **Why specification inference?**

Extracting an MSTT manually from a module in C source code is unrealistic.

- ▸ Module includes complex condition branches.
- ▸ Human resources are limited.

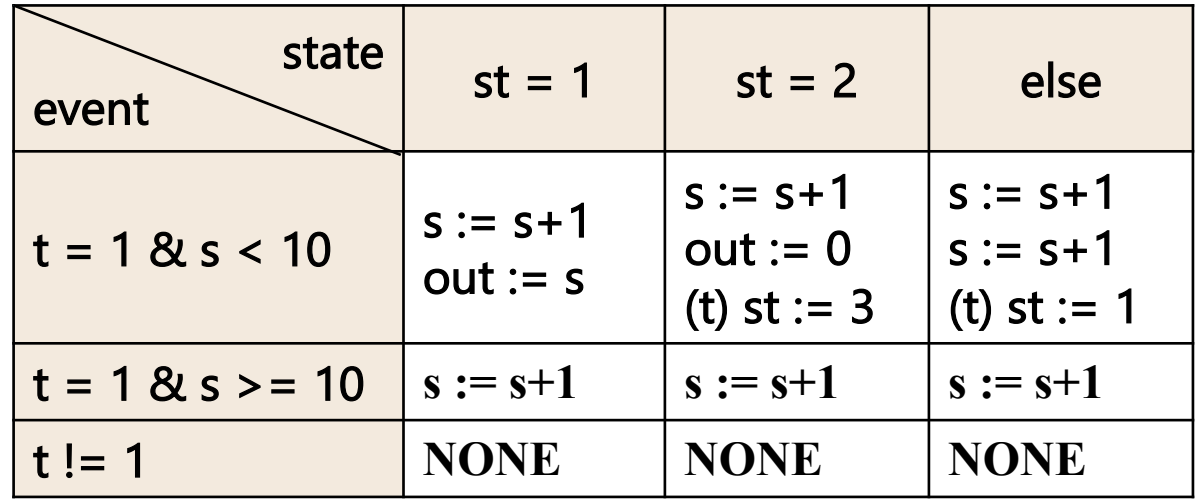

### **Extracting an MSTT using KLEE**

- Generate a symbolic execution tree using KLEE
	- KLEE can analyzes directives, pointers and arrays correctly.
- Use the implementation from the pull request #1141 by KennyMacheka

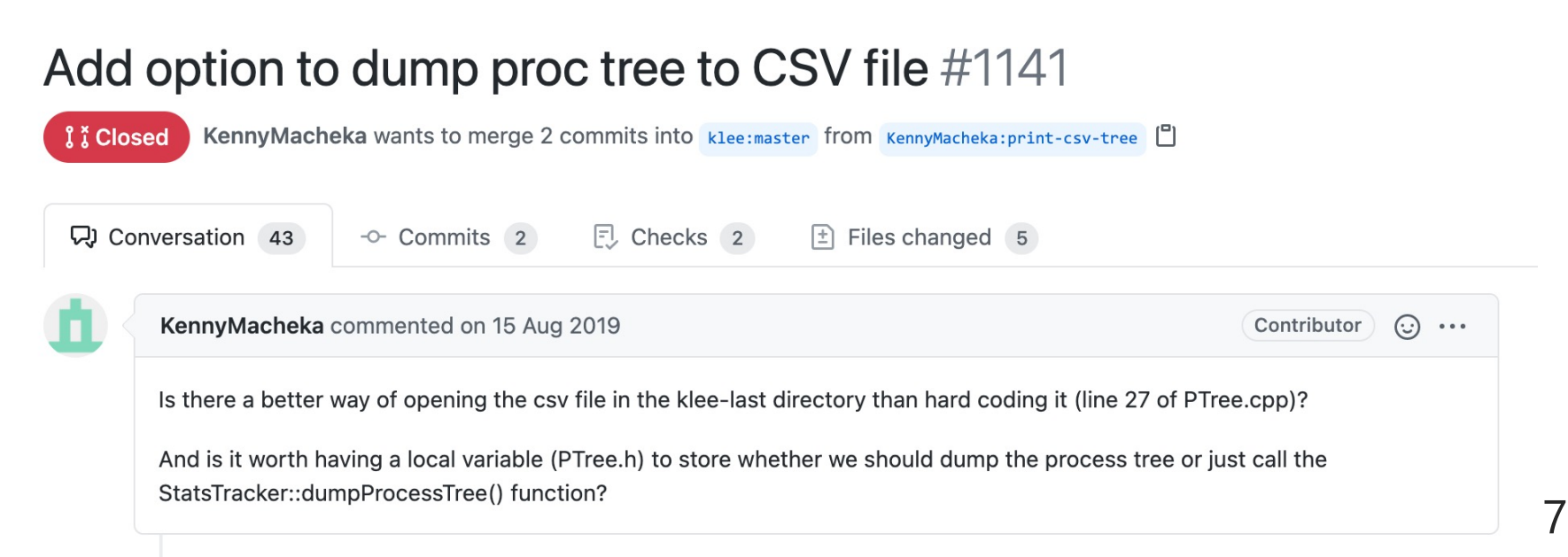

# **Overview of the proposed tool**

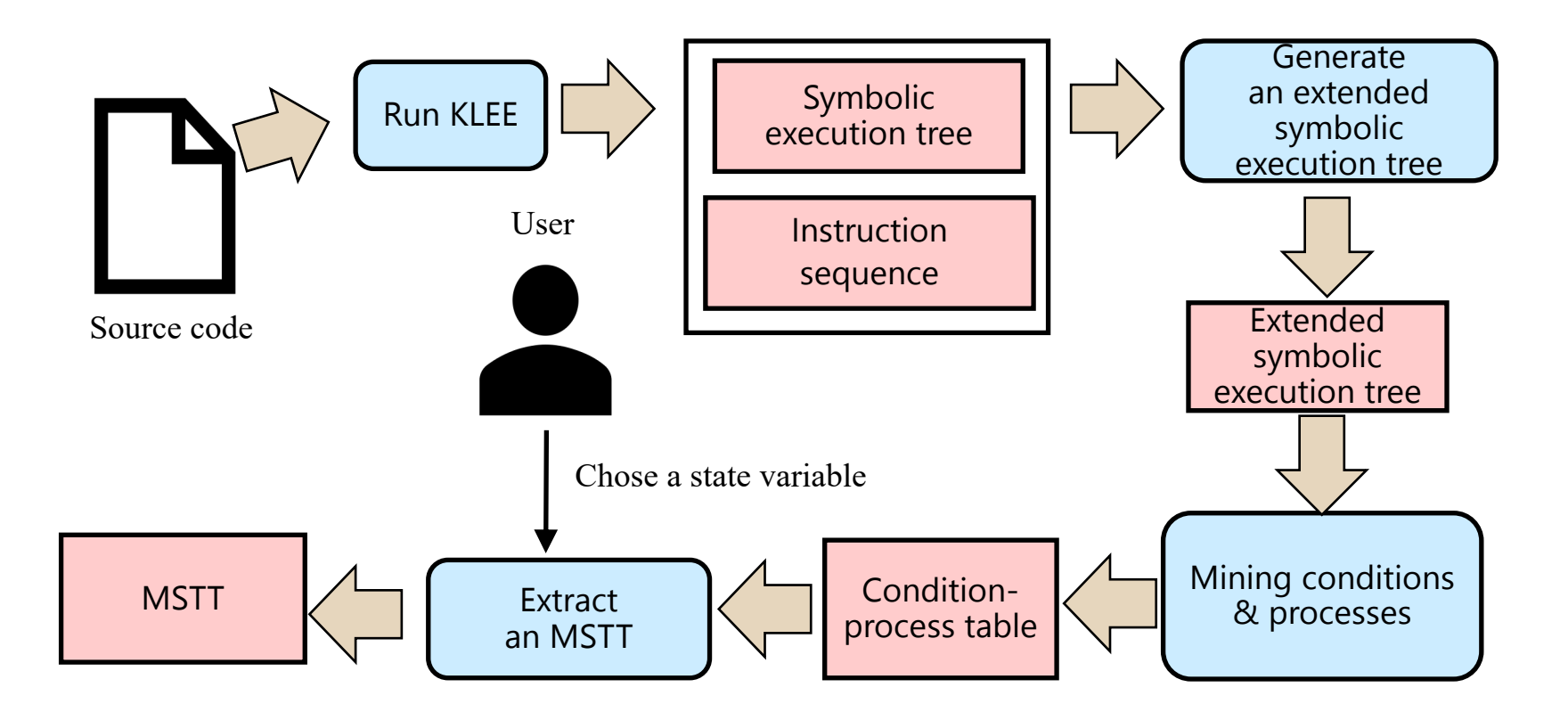

### **STEP1: Dump a symbolic execution tree**

Dump a symbolic execution tree and the corresponding instruction sequence

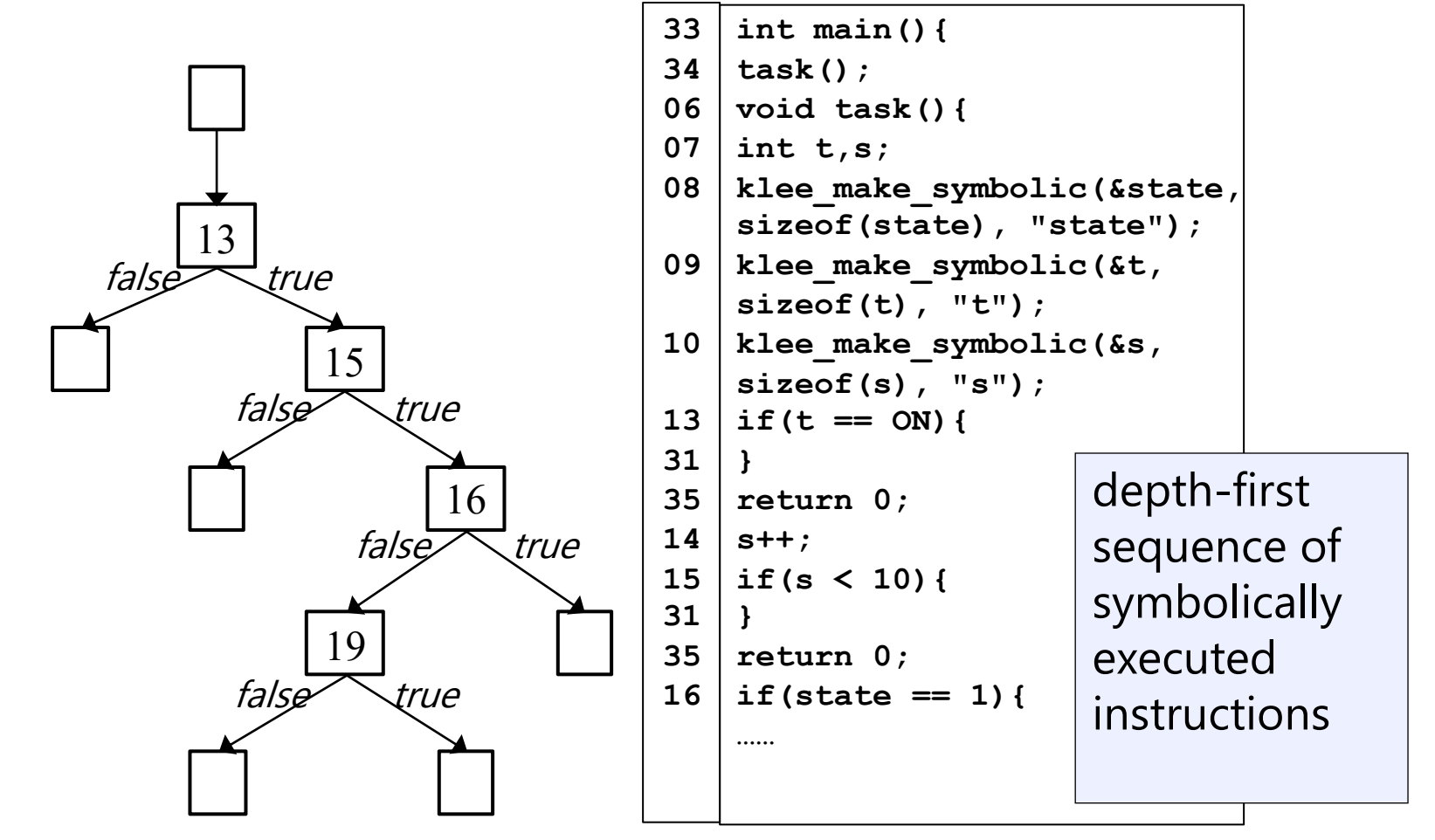

Symbolic execution tree

### **STEP2: Extend the symbolic execution tree**

■ Add the corresponding line number to each edge of the symbolic execution tree

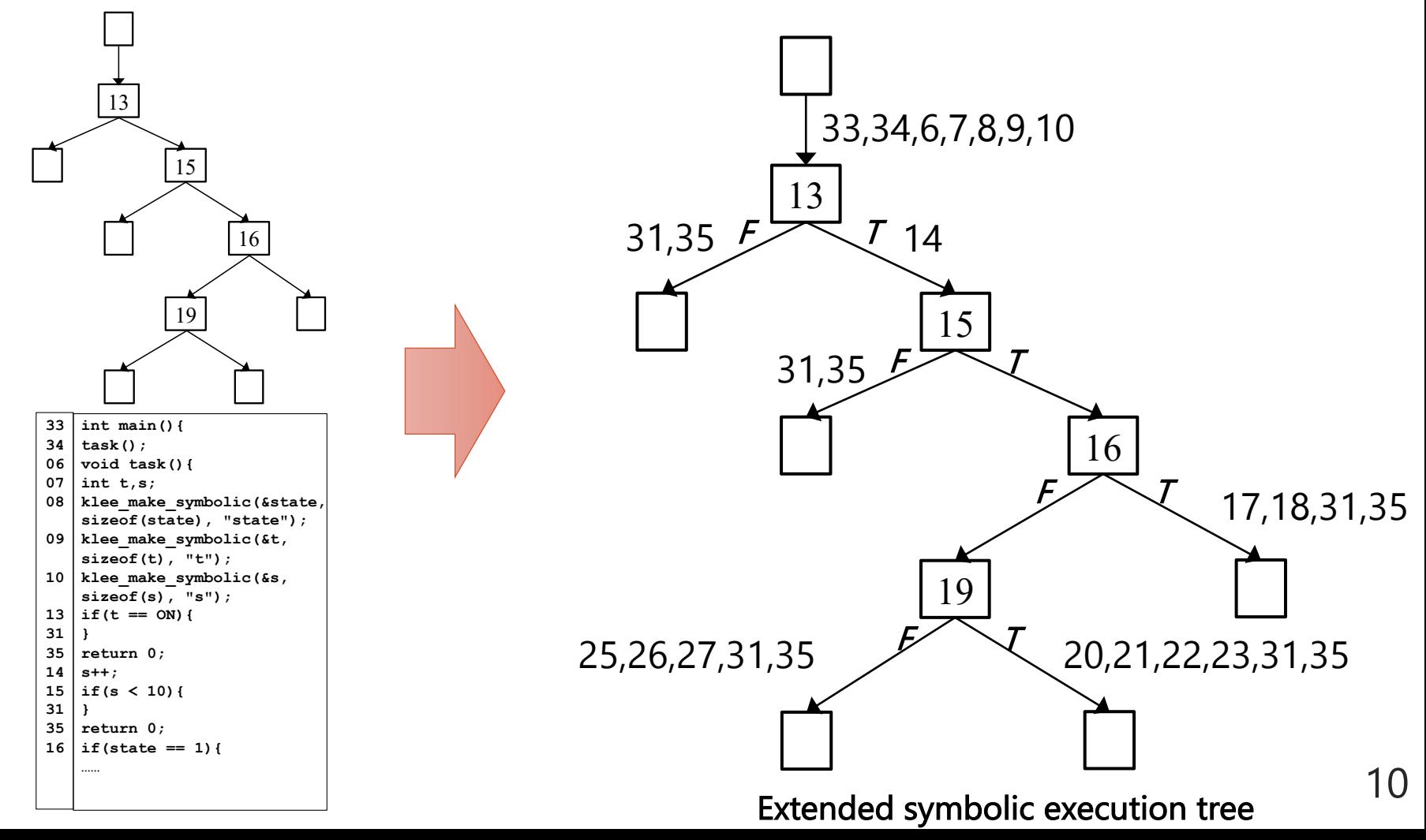

### **STEP3: Generate a condition-process table**

**n** Extracting pairs of a condition and the corresponding process

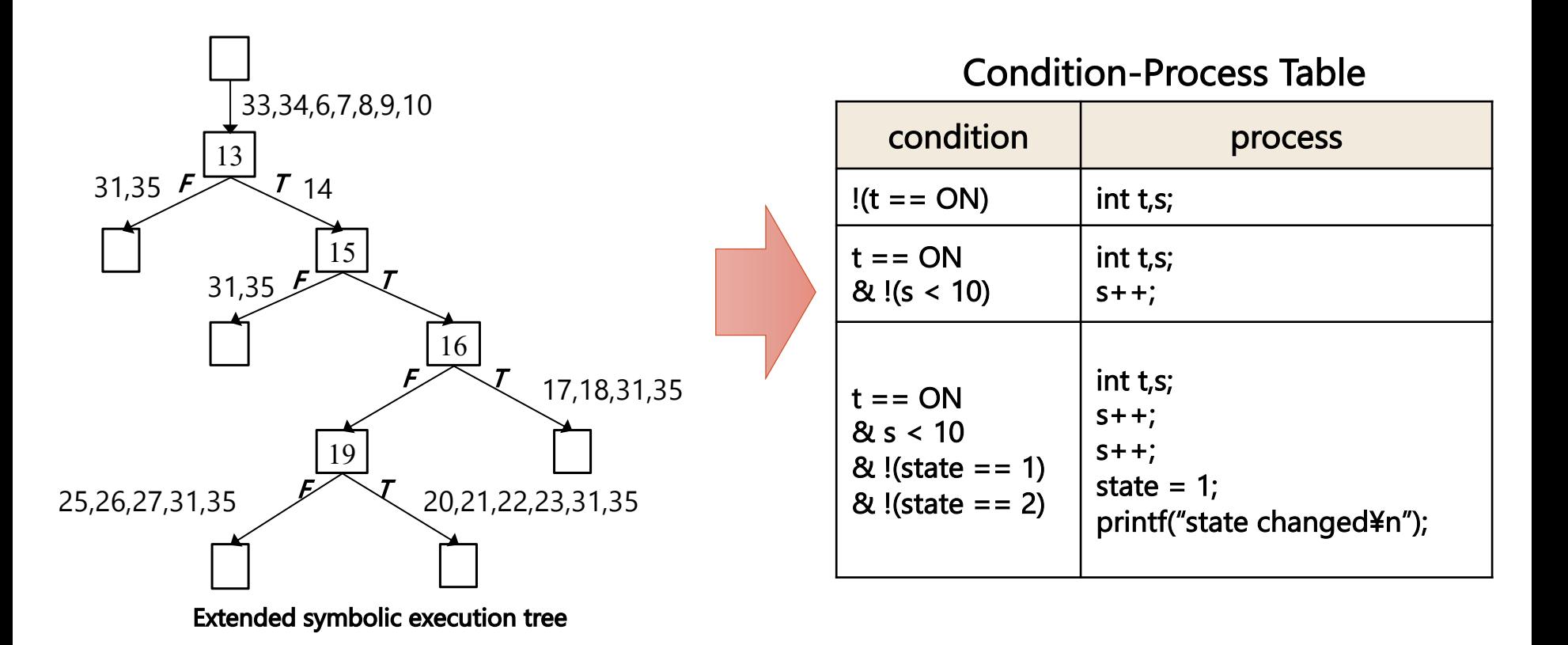

11

### **STEP4: Extract an MSTT**

**n Extract an MSTT based on a user-specified** state variable

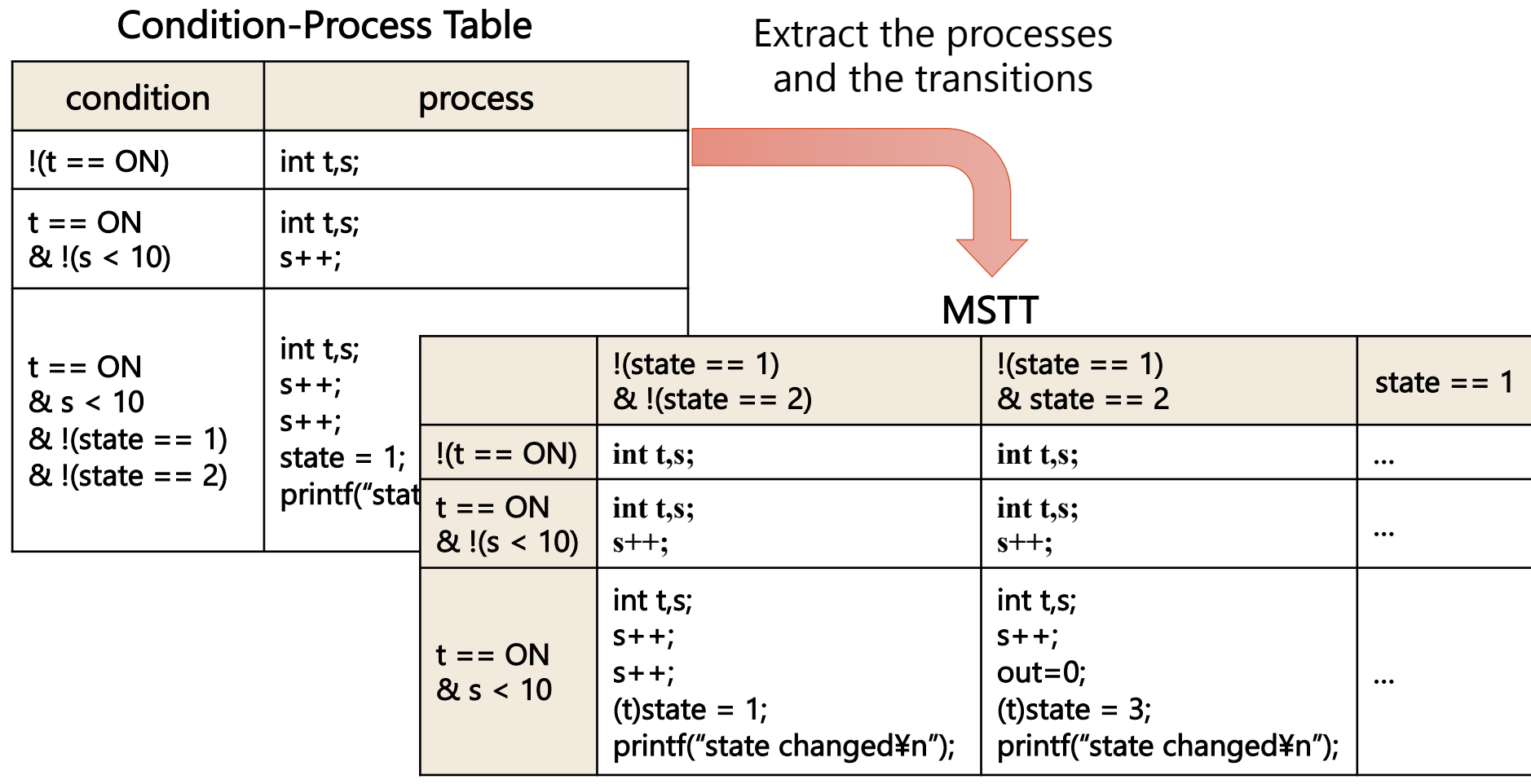

# **Summary**

- We proposed a tool for extracting an MSTT from source code using KLEE.
	- 1. Dump a symbolic execution tree
	- 2. Extend the symbolic execution tree
	- 3. Generate a condition-process table
	- 4. Extract an MSTT
	- **Future Works** 
		- ▸ Lager-scale case study
		- ▸ Extraction of MSTTs with floating point numbers